## 規格に2段入力した場合に、印刷で規格が複数行に渡って出力されてしまう場合の対処方法

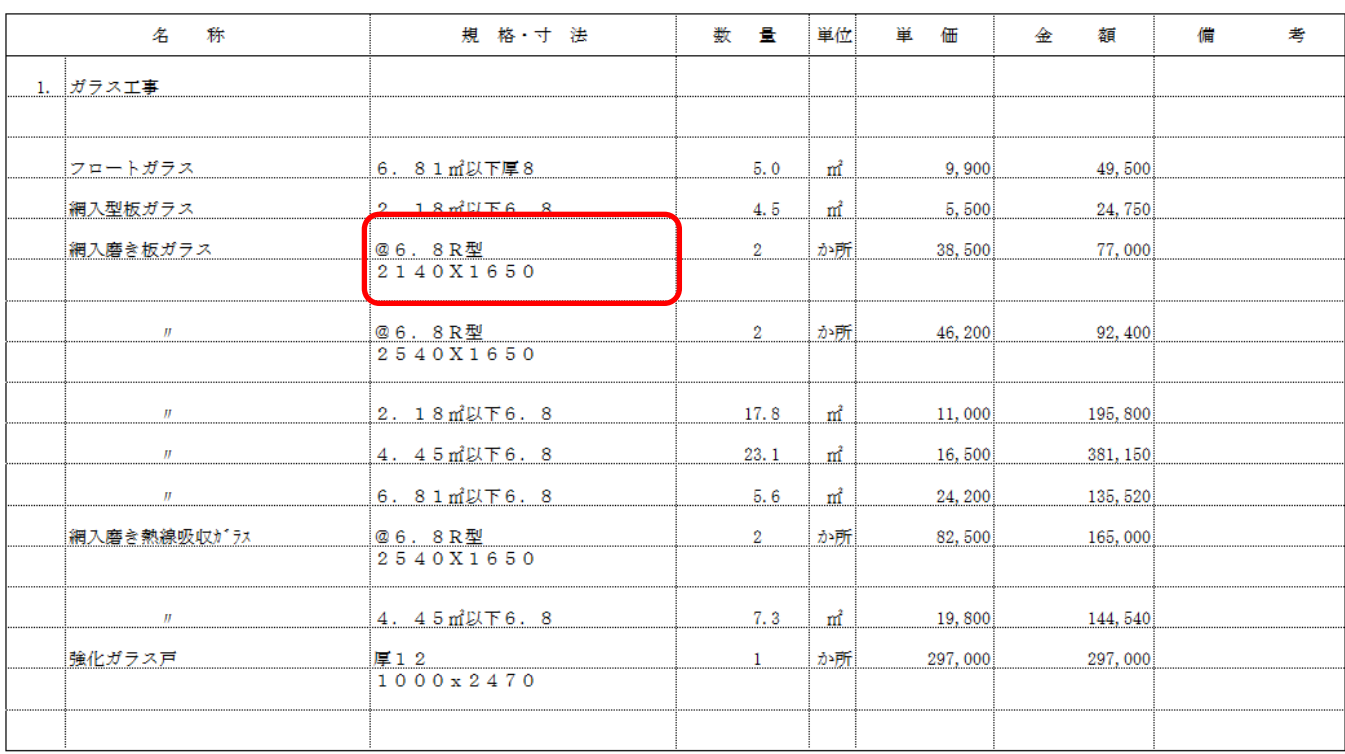

## 規格に2段入力した場合に、 印刷で規格が複数行に渡って出力されてしまう場合の対処となります。

1. 表示モードを1行表示で規格を2行以上入力した場合、印刷で複数行に渡って出力する仕様になります。 1行で収めたい場合には、2行表示に変更して、規格を入力してください。

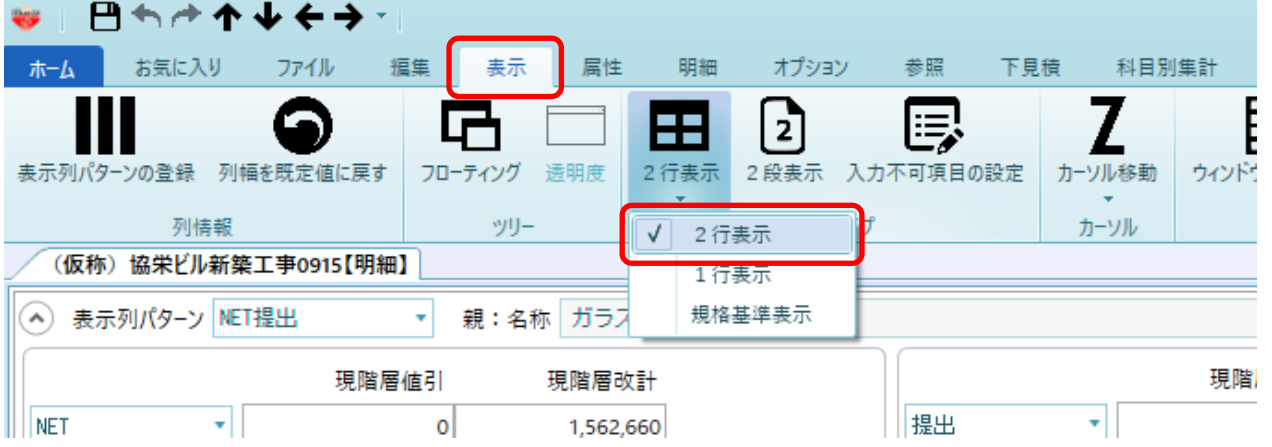

以上で終了です。

上記手順にて解決できない場合には、弊社窓口までお問合せ下さい。